## The book was found

# Custom SharePoint Solutions With HTML And JavaScript: For SharePoint 2016 And SharePoint Online

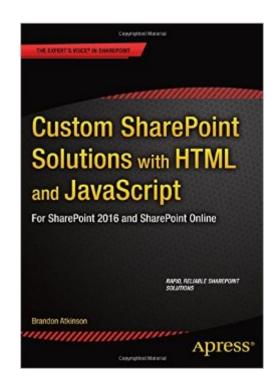

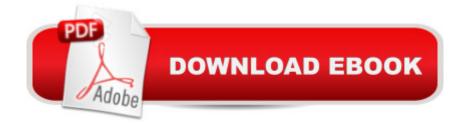

## Synopsis

Custom SharePoint Solutions with HTML and JavaScript shows you how to build and customize SharePoint solutions to suit a wide range of business needs. You don't need a background in Microsoft technologies; youâ <sup>™</sup>II learn how to rapidly build and customize sites entirely on the front end, starting with out-of-the-box features and extending them with HTML and JavaScript code. The book starts with an introduction to working with SharePoint on the front end, and how this can help you avoid common pitfalls associated with deploying custom code on the server. Youâ <sup>™</sup>II start by using SharePointâ ™s browser-based tools to place and manipulate out-of-the-box web parts on a page. Then learn to inject some simple HTML and JavaScript to manipulate these web parts, and use JSLink to rapidly style and manipulate data in the List web part. You'll also see examples of how to build your own custom web parts using HTML, JavaScript and CSS.For those who want to dive deeper into JavaScript on SharePoint, chapters cover working directly with built-in JavaScript methods and properties and the JavaScript object model (JSOM), and how to work with the powerful new REST API, which gives you the ultimate flexibility over what you do with your data. Whatever your background, whether it's web development, working with SharePoint on the server side, or if you're a SharePoint user looking to learn new skills, Custom SharePoint Solutions with HTML and JavaScript will show you how to get what you want from SharePoint, quickly and reliably.

#### **Book Information**

Paperback: 227 pages Publisher: Apress; 1st ed. edition (March 13, 2015) Language: English ISBN-10: 1484205456 ISBN-13: 978-1484205457 Product Dimensions: 7 x 0.6 x 10 inches Shipping Weight: 1.2 pounds (View shipping rates and policies) Average Customer Review: 4.4 out of 5 stars Â See all reviews (8 customer reviews) Best Sellers Rank: #233,714 in Books (See Top 100 in Books) #54 in Books > Computers & Technology > Software > Microsoft > Microsoft Word #55 in Books > Computers & Technology > Networking & Cloud Computing > Networks, Protocols & APIs > LAN #67 in Books > Computers & Technology > Programming > Microsoft Programming > .NET

### **Customer Reviews**

I am a blogger, writing reviews about IT books, IT articles and anything I find interesting. I have

received the book "Custom SharePoint Solutions with HTML and JS" from the publisher Apress.Com for a review, upon a request of my site.The book is rather easy to read, starting with using of SharePoint browser based tools. The first chapter is about setting environments, tools and etc. From special "payed" software you need SharePoint and Visual Studio Express (The Express version is free, if that matters). The later chapters cover building own SharePoint parts with jQuery, AJAX, HTML, CSS, JS. The DOM model of JS explained in one chapter pretty well and the REST API is in the last one. The explanations are made with lots of screenshots and text. What I liked was the fact that almost all of the source code of the book was made available for anyone in the Apress.Com site and the step by step approach with explanations.Prerequisite knowledge - you should understand HTML and JS to make the most of the book, it really describes the JS and HTML code, but not for an absolute beginner in the subject.A small minus (which can possibly be not a minus at all) - Sometimes the screenshots go too much into detail, e.g. a picture for creating a new file in Visual Studio or copying a link location, but in general they are ok and quite informative.Pretty much that is my review. The book is informative and well written, if you follow it you would be able to customize a SharePoint site. Thus, I would give it five stars.

This book helped me a lot in learning how to work with HTML & JS in SharePoint. I'd definitely recommend it, and I've not really seen any books out there that cover the same topic with specificity and relevance.

This book is a very beginner friendly introduction to SharePoint customization using JavaScript, but not much more. I was hoping for something slightly more advanced. This is the book I wish I had read before simply traversing all the (free) material on TechNet concerning JSOM.I wouldn't rightly call any of the actual examples you'll see in this book as real "custom solutions" for SharePoint, but rather a beginner's introduction to create simple pages for performing basic operations using JavaScript in SharePoint 2013.I'm sorry to say I did not learn much new from this book after having already gone through all the free material from Microsoft, which is honestly quite good and has a lot of code examples.

I'm using the concepts and functions in this book on a daily basis. It's incredibly concise and gives me just enough information to produce meaningful results, while also giving me the right amount of depth to explore a concept using Google or Bing. I wholly recommend this book.

Download to continue reading...

HTML: Learn HTML In A DAY! - The Ultimate Crash Course to Learning the Basics of HTML In No. Time (HTML, HTML Course, HTML Development, HTML Books, HTML for Beginners) Custom SharePoint Solutions with HTML and JavaScript: For SharePoint 2016 and SharePoint Online Javascript: A Pocket Key to JavaScript for beginners (JavaScript Programming, JavaScript Beginners, JavaScript for web developers, JavaScript Beginners Guide, Java Programming for Beginners) JavaScript: QuickStart Guide - The Simplified Beginner's Guide To JavaScript (JavaScript, JavaScript Programming, JavaScript and Jquery) Javascript: Beginner to Expert with Javascript Programming (Javascript, Javascript Programming, Javascript for Beginners, Java, Java Programming, Java for Beginners,) Javascript: Learn Javascript In A DAY! - The Ultimate Crash Course to Learning the Basics of the Javascript Programming Language In No Time (Javascript, ... JSON, Javascript Development Book 1) JAVASCRIPT: Easy JavaScript Programming For Beginners. Your Step-By-Step Guide to Learning JavaScript Programming (JavaScript Series) JAVASCRIPT: JavaScript in 8 Hours, For Beginners, Learn JavaScript Fast! A Smart Way to Learn JS, Plain & Simple, Learn JS Programming Language in Easy Steps, A Beginner's Guide, Start Coding Today! SharePoint Online from Scratch: Office 365 SharePoint course with video demonstrations How to Use Custom Dashboards in Google Analytics: Using Custom Dashboards to Grow Your Blog New Perspectives on HTML, CSS, and Dynamic HTML Mobile Apps: Python and HTML: Programming Guide: Learn In A Day (Python, Swift, HTML, Apps) Sams Teach Yourself HTML and CSS in 24 Hours (Includes New HTML 5 Coverage) Html: Crash Course - The Ultimate Beginner's Course to Learning Html & CSS Programming in Under 12 Hours Creating HTML 5 Websites and Cloud Business Apps Using LightSwitch In Visual Studio 2013-2015: Create standalone web applications and Office 365 / SharePoint 2013 applications SharePoint 2013 Database Overview (SharePoint 2013 Solution Series Book 16) HTML, CSS and JavaScript All in One, Sams Teach Yourself: Covering HTML5, CSS3, and jQuery (2nd Edition) Creating Vista Gadgets: Using HTML, CSS and JavaScript with Examples in RSS, Ajax, ActiveX (COM) and Silverlight HTML, CSS and JavaScript All in One, Sams Teach Yourself: Covering HTML5, CSS3, and jQuery Learning Web Design: A Beginner's Guide to HTML, CSS, JavaScript, and Web Graphics

<u>Dmca</u>